state feature\_type: varchar(30)  $\begin{bmatrix} a & -b & -c & -c \\ -c & -c & -c & -c \end{bmatrix}$  feature\_subtype: varchar(30) auth state: varchar(3)  $\left\vert \text{auth}\right\vert$  auth\_org\_code: varchar(4)  $\begin{bmatrix} \nabla \cdot \mathbf{R} \\
\mathbf{a} \cdot \mathbf{b} \\
\mathbf{b} \cdot \mathbf{c}\n\end{bmatrix}$  auth\_org\_id: varchar(30)  $\begin{bmatrix} \text{c} & - & - & - \\ \text{c} & - & \text{c} & - \\ \text{c} & - & \text{c} & - \end{bmatrix}$  auth\_org\_verified: timestamp  $sup$ e $\frac{1}{\text{task_id: integer}}$  $\begin{bmatrix} \text{feat} \\ \text{create}\end{bmatrix}$  date\_pfi: timestamp  $\begin{bmatrix} 1 & 1 \\ 0 & 1 \end{bmatrix}$  superceded pfi: integer crea feature\_ufi: integer geor feature\_create\_date\_ufi: timestamp create\_date\_ufi: timestamp geom: geometry(point)

task\_id: intege create\_date\_pfi: timestamp superceded\_pfi: integer create\_date\_ufi: timestamp geom: geometry(multipolygon)

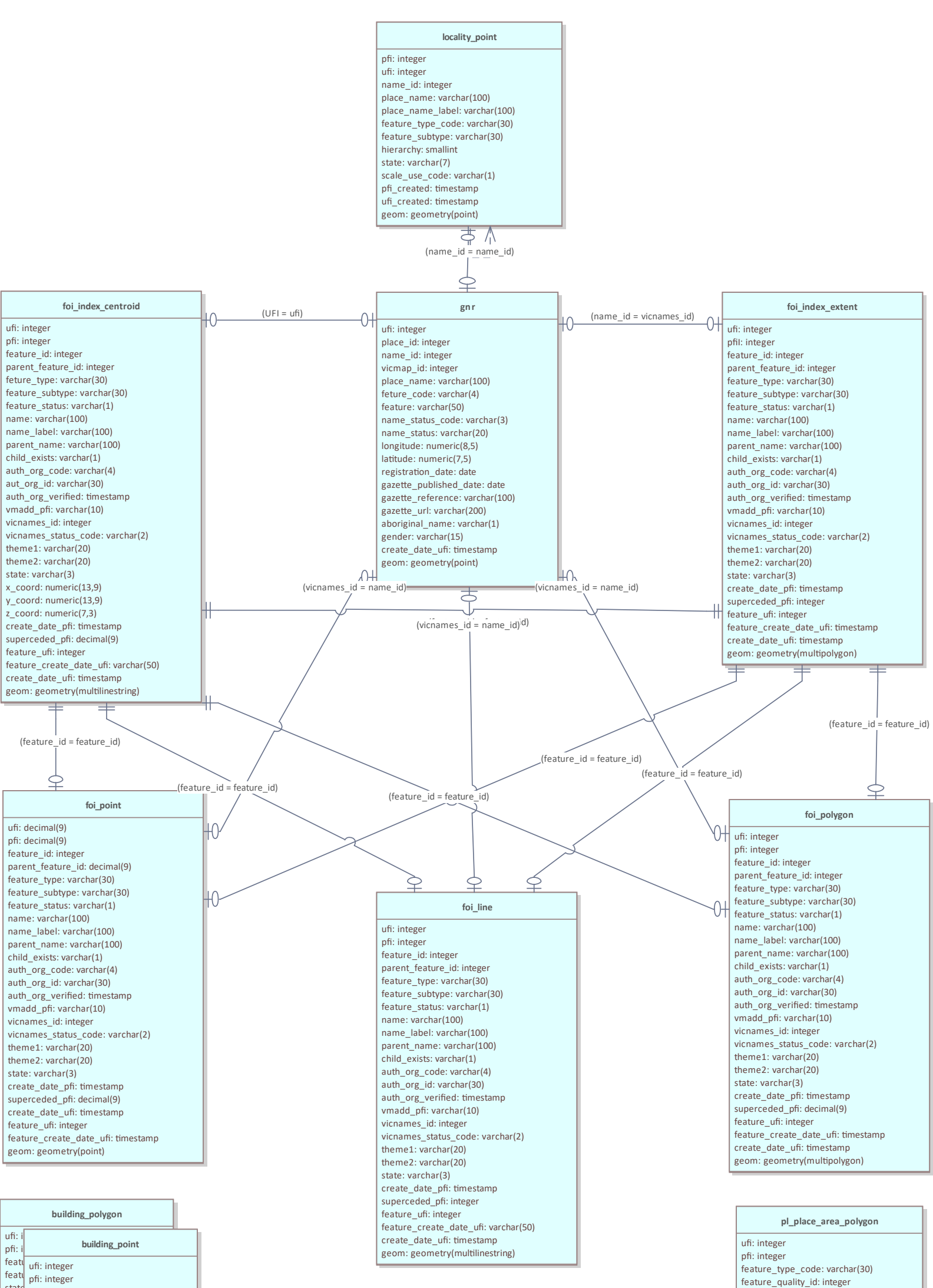

## **Vicmap Features of Interest Version 3.4 28th March, 2023**

GNR and FOI joins In addition to the optional join shown in this diagram • gnr.name\_id --> foi\_xx.vicnames\_id a reverse optional join also exists but is not show in this diagram ⦁ foi\_xx.feature\_id --> gnr.vicmap\_id